#### Linguistica Computazionale

**Salvatore Sorce Dipartimento di Ingegneria Chimica, Gestionale, Informatica e Meccanica**

**Ludici Adattati da Alessandro Lenci Dipartimento di Linguistica "T. Bolelli"**

*Espressioni Regolari*

#### Cercare, ricercare …

 $\bullet$ Cercare una parola in un testo è semplice:

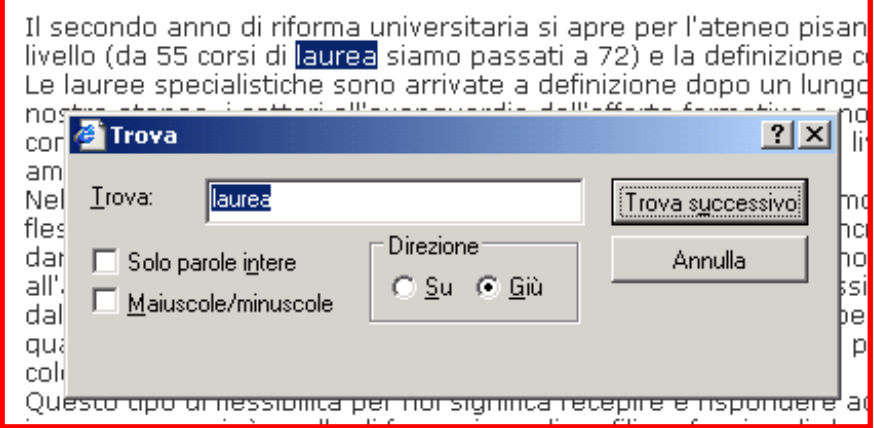

#### *ma … come fare per ricerche più complesse?*

- $\mathcal{L}_{\mathcal{A}}$ le parole che terminano in 'ato'
- $\overline{\phantom{a}}$ tutte e sole le sequenze di numeri che formano una data
- $\mathcal{L}_{\mathcal{A}}$ le frasi che incominciano con la parola 'il' e terminano con la parola 'spesso'
- $\mathcal{L}_{\mathcal{A}}$ le linee di testo che non iniziano con una lettera maiuscola
- $\blacksquare$ le parole di almeno 4 lettere e non più di 10, la cui seconda sia una 'a'

### Espressioni Regolari

- Linguaggio standard per caratterizzare stringhe di testo (regular expressions, regex, re)
	- definite da Kleene nel 1956
- Strumento ideale per
	- ricercare testo
	- sostituire testo
- Molti programmi supportano le RE:
	- "Trova <sup>e</sup> Sostituisci" in Word
	- *grep* in Unix
	- *Emacs* <sup>e</sup> altri editors di testo
- Perl è un linguaggio di programmazione che permette un trattamento estremamente avanzato <sup>e</sup> duttile delle RE

#### RE e Pattern Matching

- $\bullet$  Il pattern matching è la forma più elementare di elaborazione di un testo:
	- – dato un testo *T* vengono cercate le stringhe in *T* che corrispondono ad un pattern *p*
	- – un pattern è uno schema di stringhe, ovvero definisce un insieme di stringhe di testo che soddisfano particolari criteri
		- •"le parole che iniziano con la lettera maiuscola"
		- •"le stringhe di numeri la cui seconda cifra è 2"
		- "le linee di testo che terminano con un punto esclamativo"
	- –le RE sono il linguaggio standard per specificare pattern di testo da ricercare
- $\bullet$  Stringa di testo
	- qualsiasi sequenza di caratteri alfanumerici
		- $\bullet$ lettere, numeri, spazi, punteggiatura, caratteri speciali, ecc.
- $\bullet$  Attenzione!!!
	- per il pattern matching, anche gli spazi, tabulazioni, ecc. contano come caratteri

#### RE e Pattern Matching

- In Perl una RE è un'espressione della forma /<pattern>/
- Uso delle espressioni regolari in Perl
	- – $-$  Si definisce un pattern tramite una RE
	- – La RE viene verificata su un testo <sup>e</sup> produce come risultato un valore booleano (true‐false):
		- true = il testo contiene una stringa che corrisponde (match) al pattern
		- false = il testo non contiene una stringa che corrisponda al pattern
- Altri possibili output
	- – documenti in cui viene trovata la stringa(stringhe) corrispondente(i) al pattern
	- –linee di testo che contengono il pattern (es. *grep*)

# Materiale on line sulle RE

- Add‐on per verificare le RE su brevi stringhe di testo
	- Regular Expression (per Firefox)
- Software per le RE
	- $-$  Expresso 2.1 (http://www.ultrapico.com/Expresso.htm)
	- Visual REGEXP (http://laurent.riesterer.free.fr/regexp/)
	- RegexBuddy
- Tutorial
	- http://www.regular‐expressions.info

#### Caratteri e sequenze di caratteri

- Un qualsiasi carattere <sup>o</sup> sequenza di caratteri (lettere, numeri, punteggiatura, spazi, ritorno‐a‐capo, caratteri speciali) è una RE
- le RE sono "case sensitive"

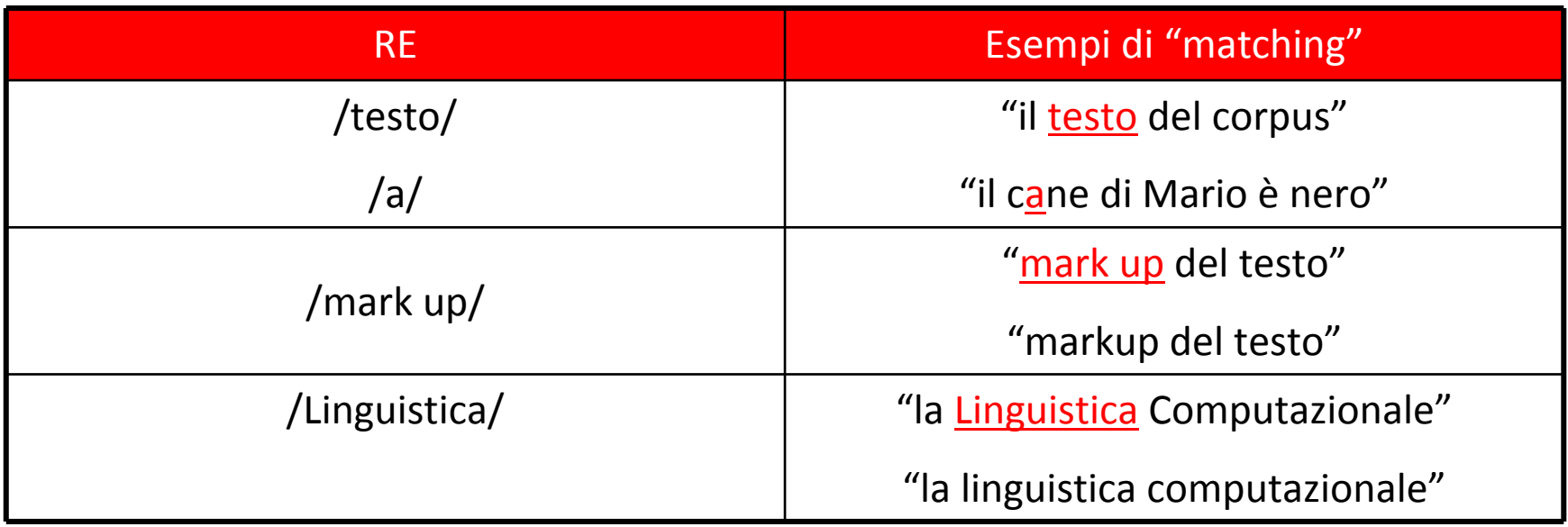

 $\bullet$  Un insieme di caratteri tra parentesi quadre è una RE che definisce una classe di caratteri disgiunti

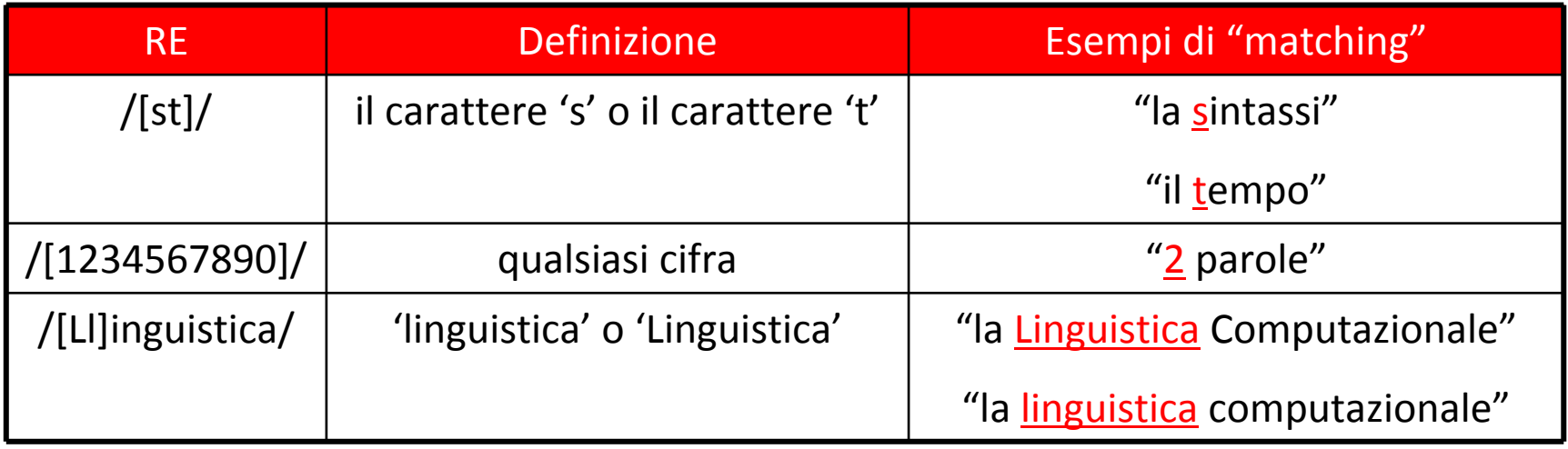

ATTENZIONE!!! - Una classe di caratteri corrisponde sempre a un solo carattere

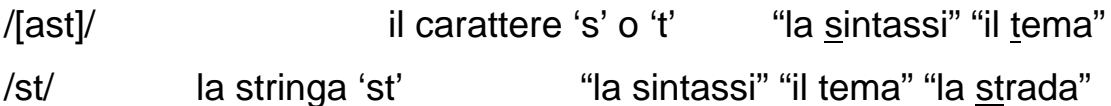

/[123]/ il carattere '1' <sup>o</sup>'2' <sup>o</sup>'3' "715.478"

/123/ la stringa di caratteri '123' "715.478" "674.123"

- Dentro una classe di caratteri è possibile specificare un intervallo di caratteri in una scala usando '‐':
	- /[2‐5]/ il carattere 2 <sup>o</sup> 3 <sup>o</sup> 4 <sup>o</sup> 5

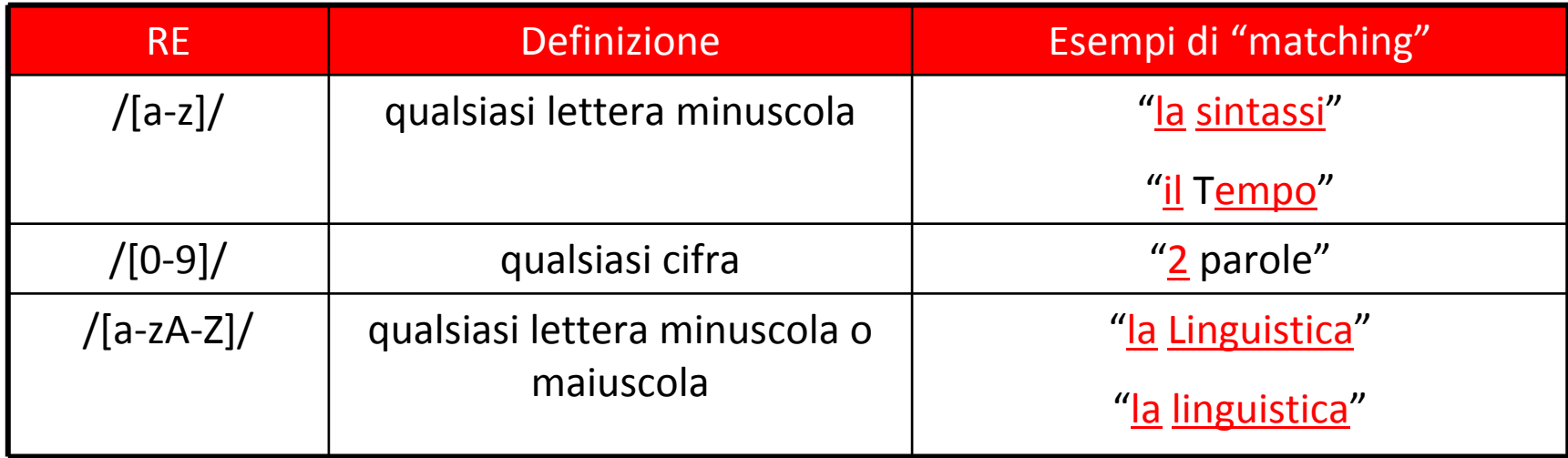

#### Sono solo abbreviazioni:

- /[2-5]/ è equivalente a /[2345]/
- /[a-z]/ è equivalente a /[abcdefghijklmnopqrstuvwxyz]/
- /[a-zA-Z0-9]/ qualsiasi carattere alfanumerico

- $\bullet$ • Dentro una classe di caratteri è possibile specificare che un pattern non deve contenere un certo carattere usando il segno '^':
	- $-$  /[^2]/ qualsiasi carattere diverso da 2

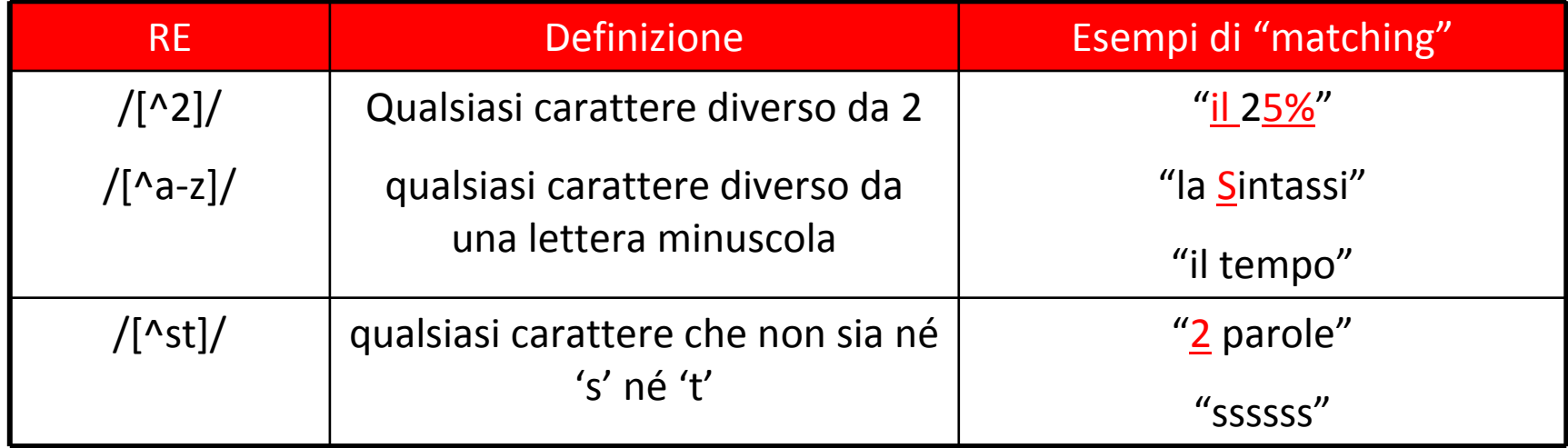

#### ATTENZIONE!

'^' ha valore negativo solo quando compare subito dopo la '['

 $/[2^{\lambda}]$ / il carattere '2' o ' $^{\lambda}$ ' "3^5"

#### **Esempio**

Scrivere una RE che includa tutte le vocali /[aeiouAEIOU]/ /[aAeEiIoOuU]/

Scrivere una RE che includa tutte le consonanti /[^(aeiouAEIOU)]

Scegliere i caratteri alfabetici <sup>e</sup> poi escludere le vocali

• Alcune utili abbreviazioni per classi di caratteri

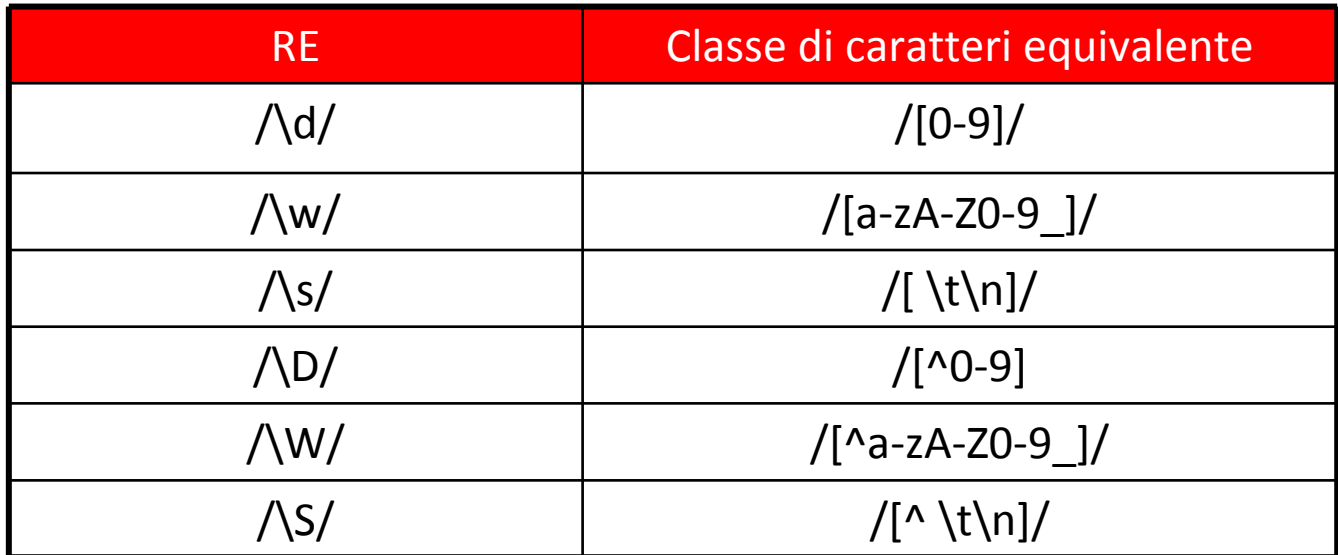

Caratteri particolari:

- \t tabulazione
- \n a capo

# Alternativa

• L'operatore "|" esprime la disgiunzione tra due RE (operatore di alternativa)

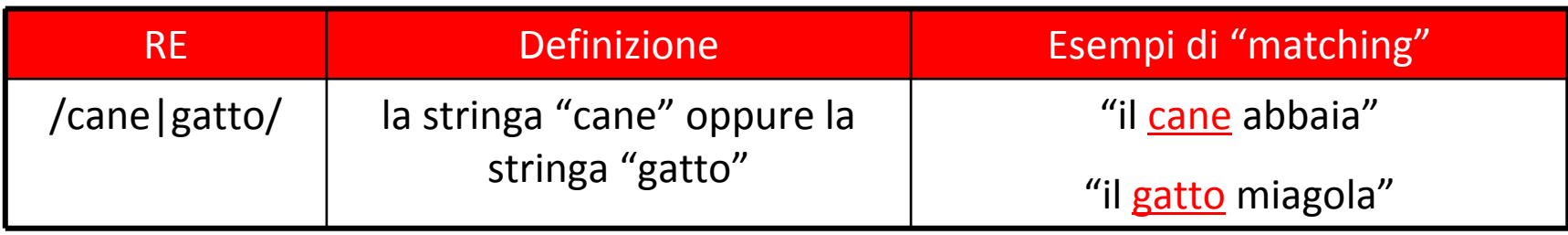

#### ATTENZIONE!

/[..]/ esprime solo la disgiunzione tra caratteri singoli

/[abc]/ il carattere 'a' <sup>o</sup>'b' <sup>o</sup>'c'

La disgiunzione tra stringhe deve essere espressa con l'operatore di alternativa

/ab|c/ la stringa 'ab' o il carattere 'c'

# Moltiplicatori

- • I seguenti simboli sono usati in una RE per specificare quante volte deve comparire il carattere che li precede immediatamente:
	- –/<carattere>?/ "il carattere precedente è opzionale (occorre 0 <sup>o</sup> 1 volta)"
	- –/<carattere>\*/ "il carattere precedente occorre 0 <sup>o</sup> <sup>n</sup> volte" (Kleene Star)
	- /<carattere>+/ "il carattere precedente occorre 1 <sup>o</sup> <sup>n</sup> volte"

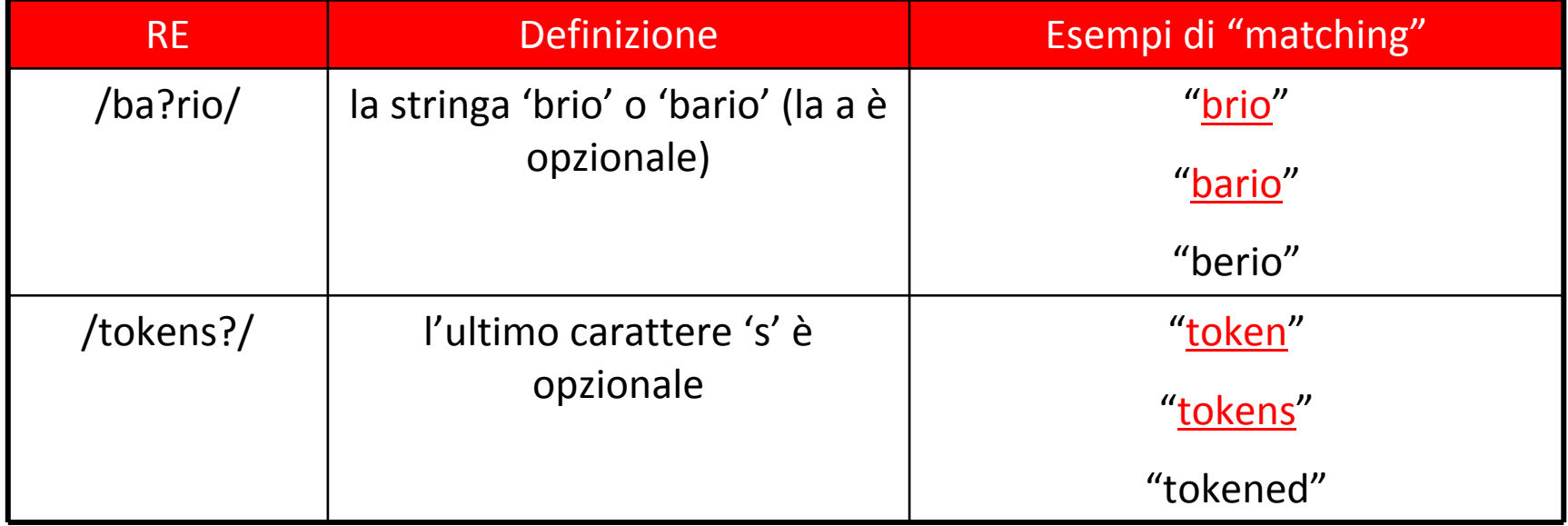

# Moltiplicatori

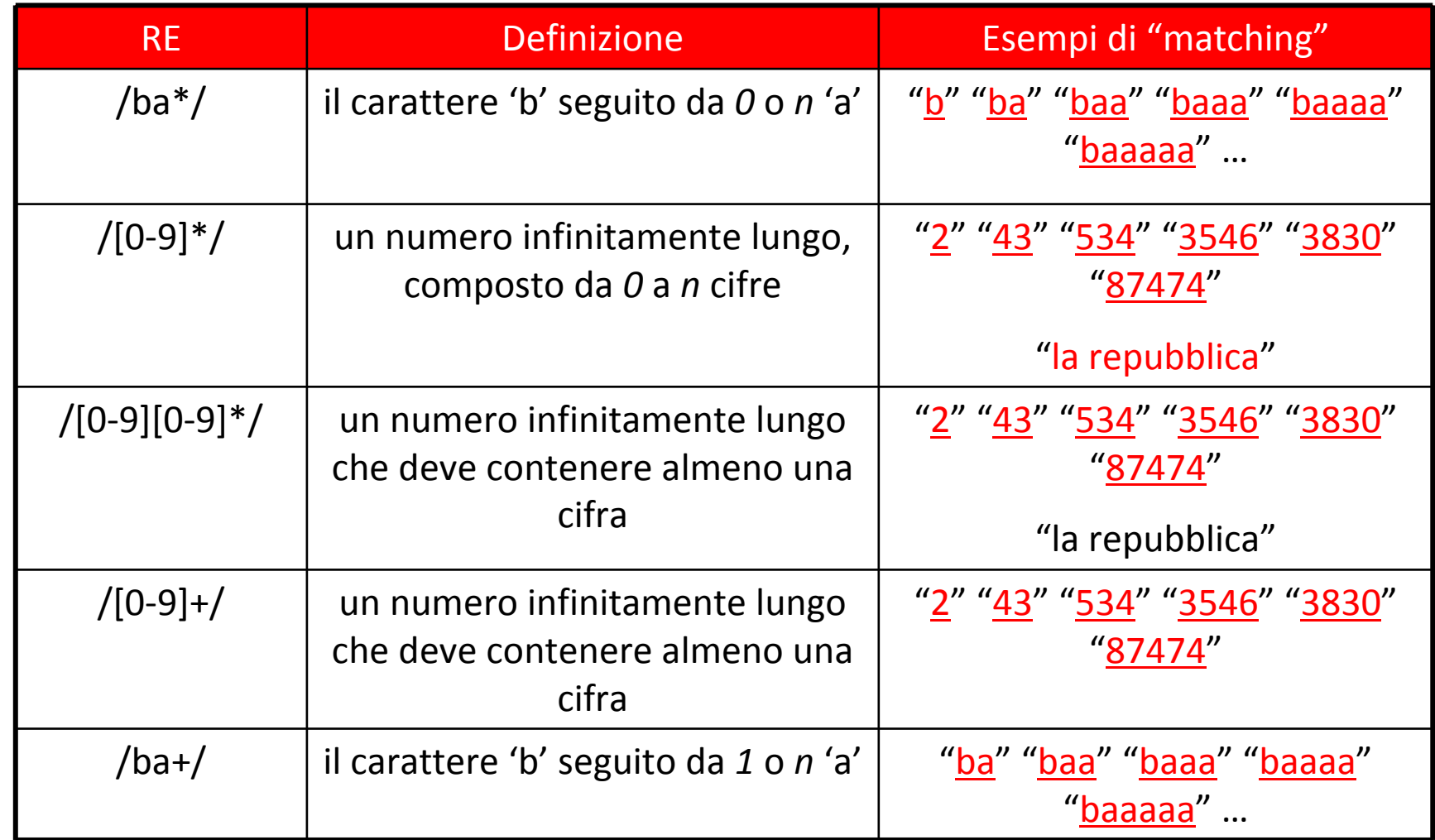

# Moltiplicatori

#### • Moltiplicatori avanzati:

- /<carattere>{n,m}/ "il <carattere> deve occorrere almeno *<sup>n</sup>* volte <sup>e</sup> al massimo *m* volte
- –/<carattere>{n,}/ "il <carattere> deve comparire almeno *<sup>n</sup>* volte
- –/carattere>{n}/ "il <carattere> deve comparire esattamente *<sup>n</sup>* volte

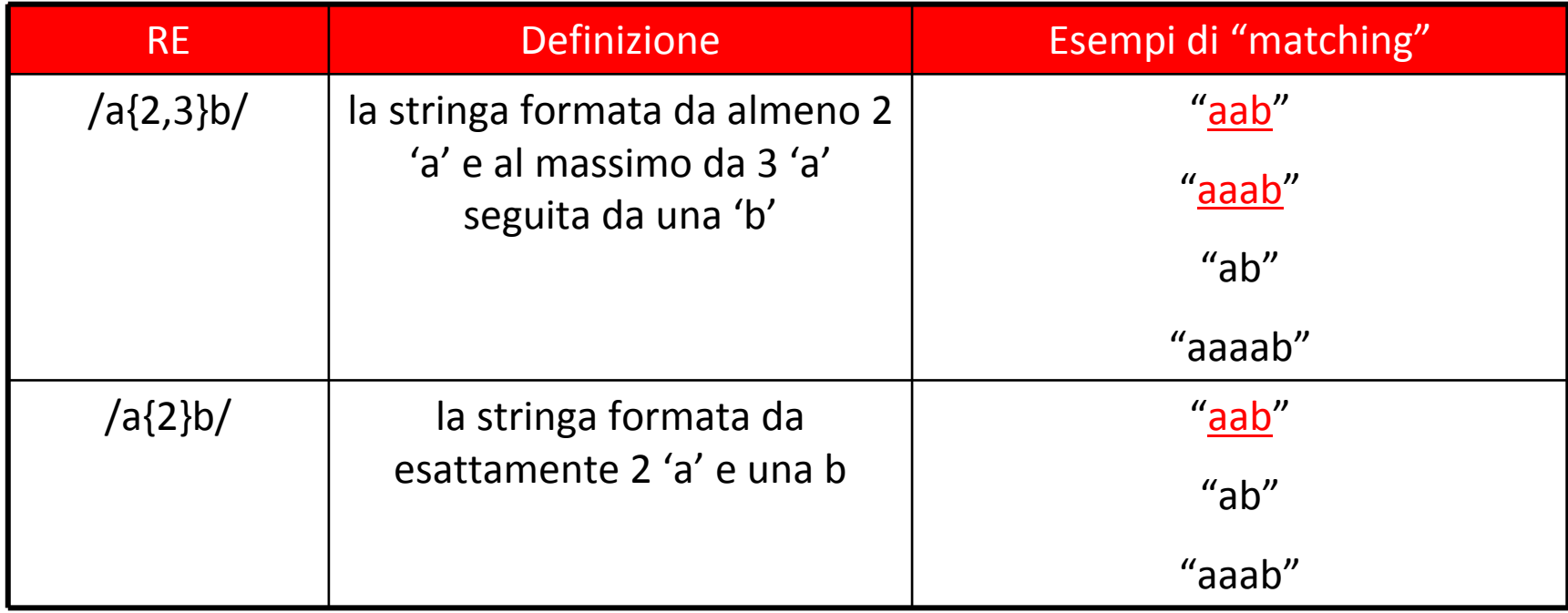

#### Ancore

- Le ancore sono caratteri speciali che specificano dove deve comparire il pattern di testo da cercare
	- /^<pattern>/ il <pattern> deve comparire all'inizio di una linea
	- /<pattern>\$/ il <pattern> deve comparire alla fine di una linea
	- /\b<pattern>/ il <pattern> deve comparire all'inizio di una parola
	- /<pattern>\b/ il <pattern> deve comparire alla fine di una parola

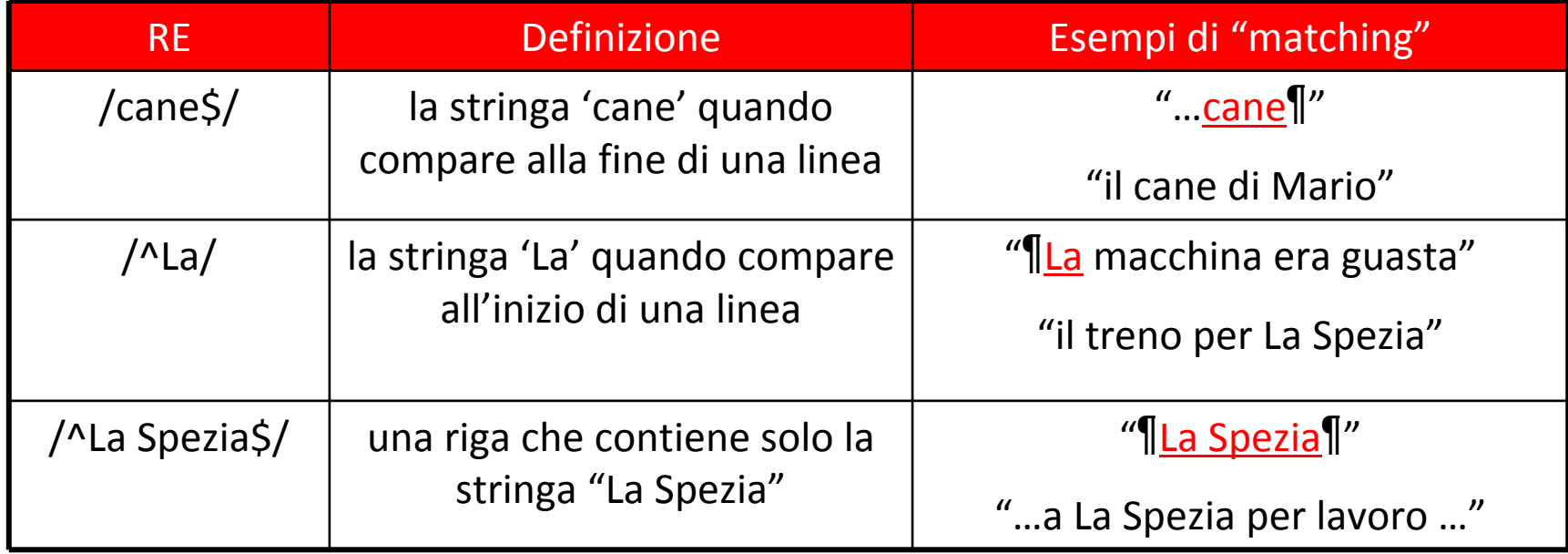

- Formalizzare con le espressioni regolari i patterns per trovare le seguenti stringhe (NB: parola <sup>=</sup> sequenza di caratteri separati da spazi)
	- "tutte le vocali minuscole <sup>o</sup> maiuscole"

- Formalizzare con le espressioni regolari i patterns per trovare le seguenti stringhe (NB: parola <sup>=</sup> sequenza di caratteri separati da spazi)
	- "tutte le vocali minuscole <sup>o</sup> maiuscole"

Sol.: /[AaEeIiOoUu]/

- Formalizzare con le espressioni regolari i patterns per trovare le seguenti stringhe (NB: parola <sup>=</sup> sequenza di caratteri separati da spazi)
	- "tutte le parole che contengono la stringa "re""

• Formalizzare con le espressioni regolari i patterns per trovare le seguenti stringhe (NB: parola <sup>=</sup> sequenza di caratteri separati da spazi)

– "tutte le occorrenze della stringa "re""

Sol.: /re/

• Formalizzare con le espressioni regolari i patterns per trovare le seguenti stringhe (NB: parola <sup>=</sup> sequenza di caratteri separati da spazi)

"tutte le parole che finiscono con la stringa "re" "

• Formalizzare con le espressioni regolari i patterns per trovare le seguenti stringhe (NB: parola <sup>=</sup> sequenza di caratteri separati da spazi)

– "tutte le parole che finiscono con la stringa "re" "

Sol.: /re\b/

• Formalizzare con le espressioni regolari i patterns per trovare le seguenti stringhe (NB: parola <sup>=</sup> sequenza di caratteri separati da spazi)

– "le parole che contengono "tar" <sup>o</sup> "tr""

• Formalizzare con le espressioni regolari i patterns per trovare le seguenti stringhe (NB: parola <sup>=</sup> sequenza di caratteri separati da spazi)

– "le parole che contengono "tar" <sup>o</sup> "tr""

Sol.: ta?r

• Formalizzare con le espressioni regolari i patterns per trovare le seguenti stringhe (NB: parola <sup>=</sup> sequenza di caratteri separati da spazi)

– "le parole che iniziano per "tar" <sup>o</sup> per "tr""

- Formalizzare con le espressioni regolari i patterns per trovare le seguenti stringhe (NB: parola <sup>=</sup> sequenza di caratteri separati da spazi)
	- "le parole che iniziano per "tar" <sup>o</sup> per "tr""

Sol.: \bta?r \btar|tr

• Formalizzare con le espressioni regolari i patterns per trovare le seguenti stringhe (NB: parola <sup>=</sup> sequenza di caratteri separati da spazi)

– "sequenze di numeri"

• Formalizzare con le espressioni regolari i patterns per trovare le seguenti stringhe (NB: parola <sup>=</sup> sequenza di caratteri separati da spazi)

– "sequenze di numeri"

Sol.: /\d\*/

• Elencare le stringhe corrispondenti alle seguenti espressioni regolari

 $-\overline{b}$  (il | 1.)  $\overline{b}$ 

 $-\frac{b(i1 | 1.)}{b\setminus s+1}$ 

 $-\frac{b(i1 | 1.)}{b\}w+$ 

 $-\frac{b(i1 | 1.)}{b\setminus s+\setminus w+1}$ 

 $-\frac{\b{m}\,}{b\}+w+$ 

*Non era un legno di lusso, ma un semplice pezzo da catasta, di quelli che d'inverno si mettono nelle stufe e nei caminetti per accendere il fuoco e per riscaldare le stanze.*

• Elencare le stringhe corrispondenti alle seguenti espressioni regolari

 $-\left\langle \mathbf{b}(\mathbf{i} \mid \mathbf{l.}) \right\rangle$ 

 $-\frac{b(i1 | 1.)}{b\setminus s+1}$ 

 $-\frac{b(i1 | 1.)}{b\}w+$ 

 $-\frac{b(i1 | 1.)}{b\setminus s+\setminus w+1}$ 

 $-\frac{\b{m}\,}{b\}+w+$ 

*Non era un legno di lusso, ma un semplice pezzo da catasta, di quelli che d'inverno si mettono nelle stufe e nei caminetti per accendere il fuoco e per riscaldare le stanze.*

• Elencare le stringhe corrispondenti alle seguenti espressioni regolari

 $-\frac{b(i1 | 1.)}{b}$ 

 $-\frac{b(il|l_i)}{b\$ 

 $-\frac{b(i1 | 1.)}{b\}w+$ 

 $-\frac{b(i1 | 1.)}{b\setminus s+\setminus w+1}$ 

 $-\frac{\b{m}\,}{b\}+w+$ 

*Non era un legno di lusso, ma un semplice pezzo da catasta, di quelli che d'inverno si mettono nelle stufe e nei caminetti per accendere il fuoco e per riscaldare le stanze.*

• Elencare le stringhe corrispondenti alle seguenti espressioni regolari

 $-\frac{b(i1 | 1.)}{b}$ 

 $-\frac{b(i1 | 1.)}{b\setminus s+1}$ 

 $-\frac{b(i\mathbf{i} \mid \mathbf{l.})}{b\mathbf{w+}}$ 

 $-\frac{b(i1 | 1.)}{b\setminus s+\setminus w+1}$ 

 $-\frac{\b{m}\,}{b\}+w+$ 

*Non era un legno di lusso, ma un semplice pezzo da catasta, di quelli che d'inverno si mettono nelle stufe e nei caminetti per accendere il fuoco e per riscaldare le stanze.*

• Elencare le stringhe corrispondenti alle seguenti espressioni regolari

 $-\frac{b(i1 | 1.)}{b}$ 

 $-\frac{b(i1 | 1.)}{b\setminus s+1}$ 

 $-\frac{b(i1 | 1.)}{b\}w+$ 

 $-\frac{b(il|l.)}{b(s+|w+|)}$ 

 $-\frac{\b{m}\,}{b\}+w+$ 

*Non era un legno di lusso, ma un semplice pezzo da catasta, di quelli che d'inverno si mettono nelle stufe e nei caminetti per accendere il fuoco e per riscaldare le stanze.*

• Elencare le stringhe corrispondenti alle seguenti espressioni regolari

- $-\frac{b(i1 | 1.)}{b}$
- $-\frac{b(i1 | 1.)}{b\setminus s+1}$
- $-\frac{b(i1 | 1.)}{b\}w+$
- $-\frac{b(i1 | 1.)}{b\setminus s+\setminus w+1}$

#### $-\frac{\b{m}^2}{b\$ {s}+\w+

*Non era un legno di lusso, ma un semplice pezzo da catasta, di quelli che d'inverno si mettono nelle stufe e nei caminetti per accendere il fuoco e per riscaldare le stanze.*

- Formalizzare con le espressioni regolari i patterns per trovare le seguenti stringhe (NB: parola <sup>=</sup> sequenza di caratteri separati da spazi)
	- le parole che terminano con un segno di punteggiatura (es. "cane," "finito;" ecc.)

- Formalizzare con le espressioni regolari i patterns per trovare le seguenti stringhe (NB: parola <sup>=</sup> sequenza di caratteri separati da spazi)
	- le parole che terminano con un segno di punteggiatura (es. "cane," "finito;" ecc.)

Sol.: [a‐zA‐z]+\b[;:.,?!\.]